## Föreläsning 5 – Säkerhet och transaktioner

725G28: Databaser och datamodellering Jonathan Crusoe Informatik, IEI, Linköpings Universitet

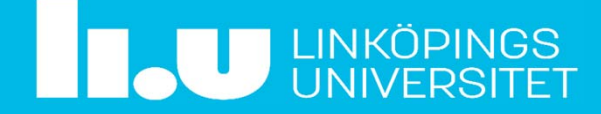

#### Agenda

- Denna föreläsning behandlar aspekter som kan uppkomma efter det att databasen designats och implementerats.
- Säkerhet & Behörighet
- •Transaktioner & Återställning

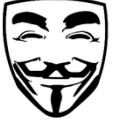

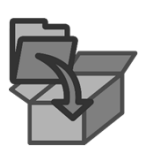

*Padron-McCarthy och Risch (2005), Databasteknik, Kapitel 14, 24 och 25.*

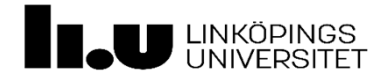

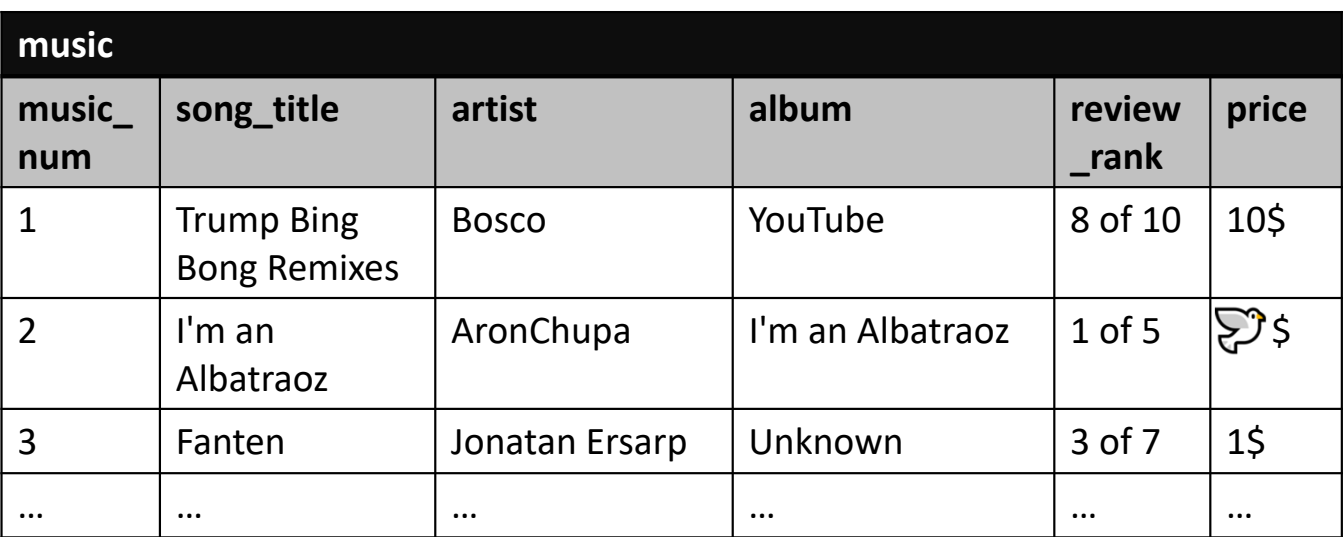

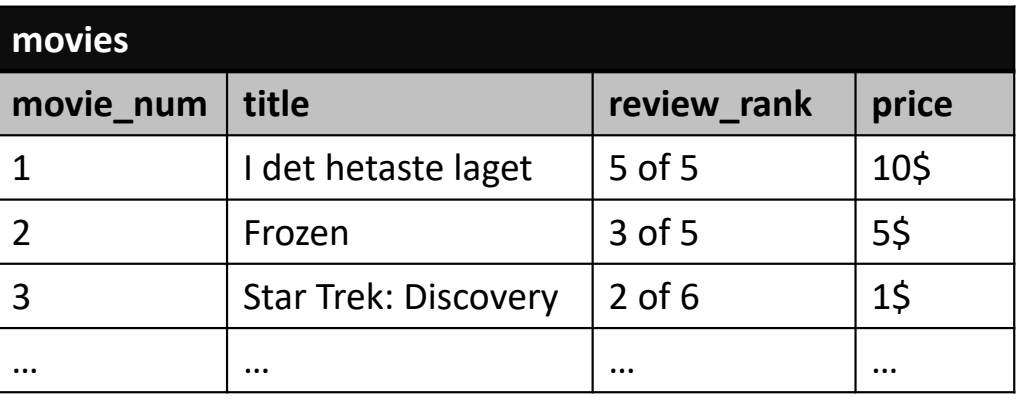

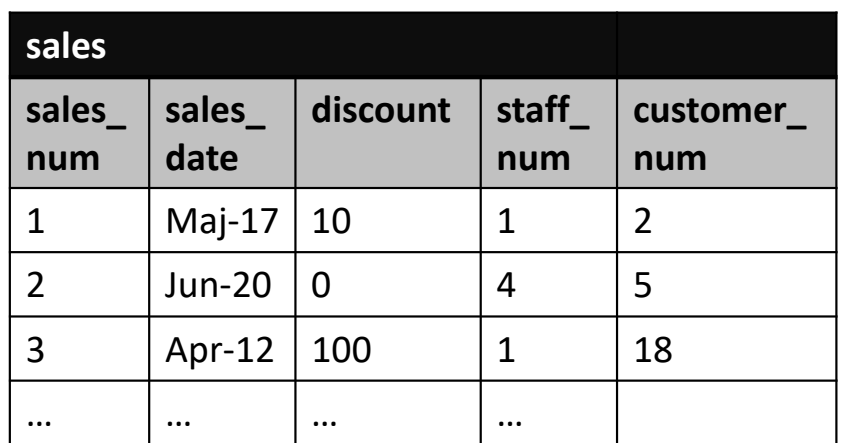

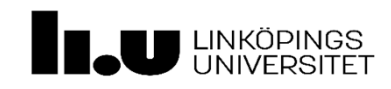

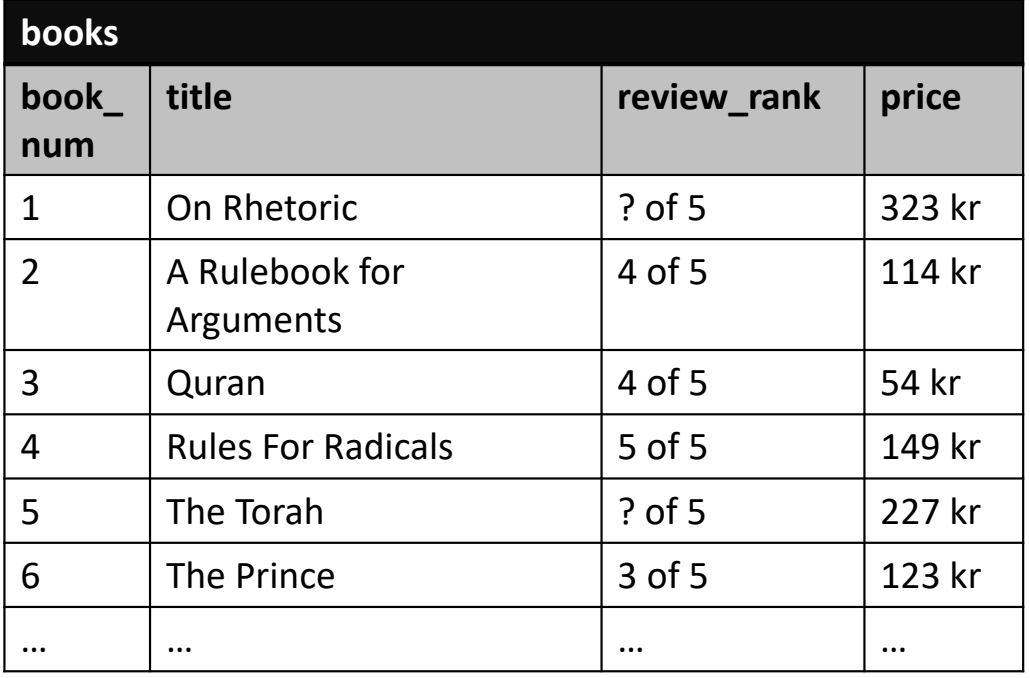

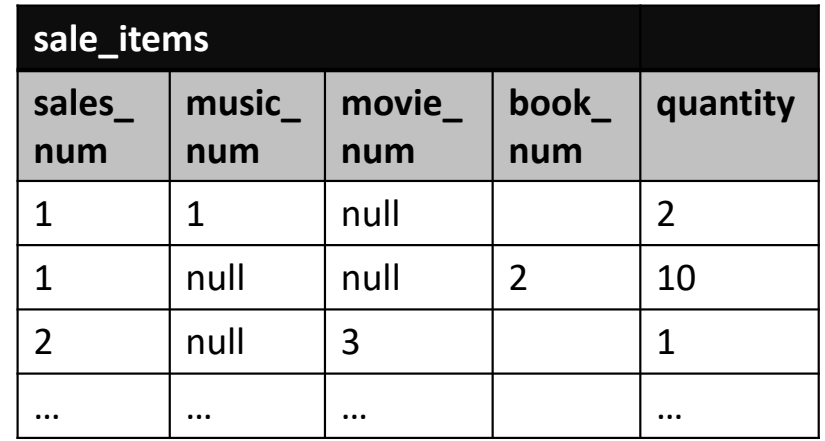

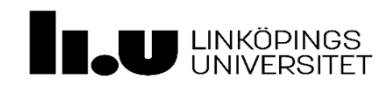

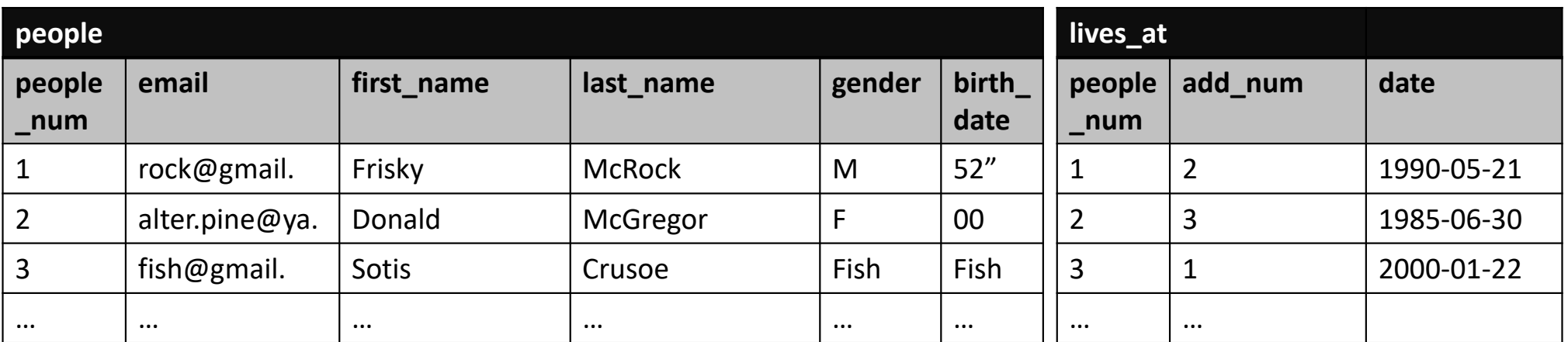

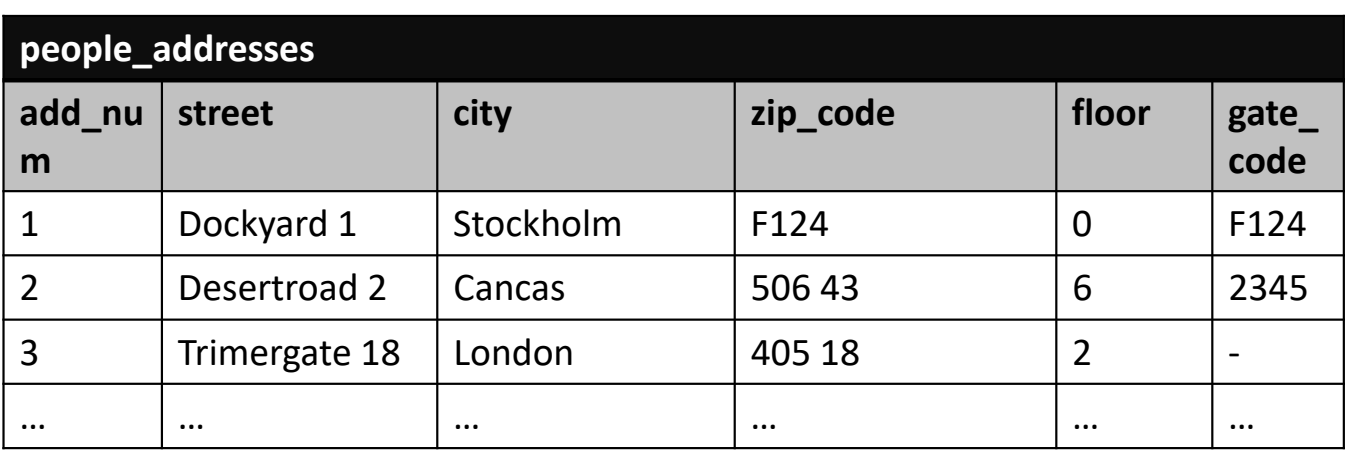

#### $\leftarrow$

sales(staff\_num, customer\_num) pekar till denna tabell  $\odot$ 

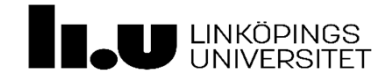

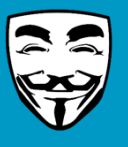

## Säkerhet & Behörighet

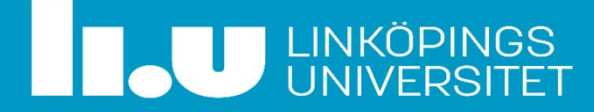

 $\frac{1}{2}$ DATALÄCKAGE VEM!? R R R R R R R R R R R R R R R R R  $\frac{D_{OM}}{D_{AR}}$ FACEBOOK NÄTTROLL  $F_{AKE}$ NEWS **BLACK HATS** *HUR!?*ANVAINDARDATA MOTIV!? *VAD!?* PENGAR PERSONUPPGIFTER RANSONIVARE TWITTER in.  $POLITI K$  För det är IT-SKANDAL  $k$ <sup>7</sup> $n$ <sup>3</sup> PROPAGANDA

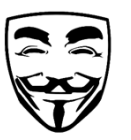

### Grov skiss över teknisksäkerhetsinfrastruktur

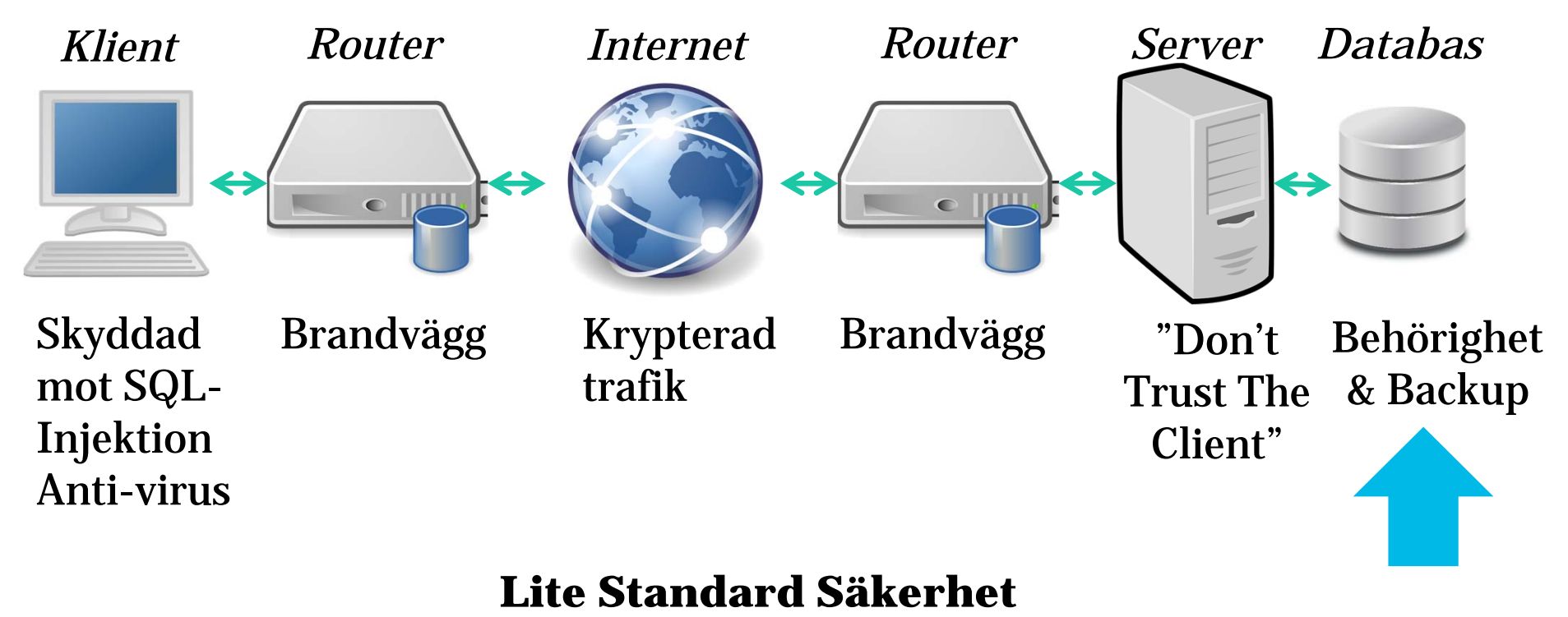

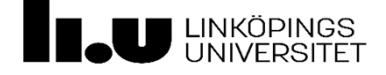

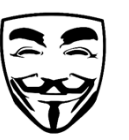

### Ingen säkerhet & alla har behörighet till allt…

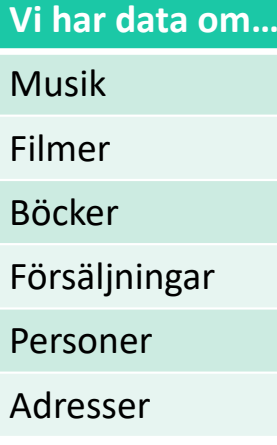

- Varför är det dåligt?
- Vad kan utomstående göra med datan?

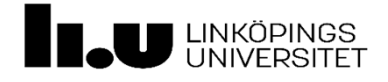

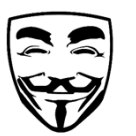

#### Behörighet (Användare)

- Användare med inloggning
	- Tabell, rad, och kolumn åtkomst
	- DML & DDL åtkomst
		- SELECT, UPDATE, DELETE, & INSERT + Andra (DROP, etc)

CREATE USER [username] WITH PASSWORD <sup>=</sup>'\*\*\*\*\*\*\*\*'; DROP USER IF EXISTS [username]; ALTER USER [username] WITH …;

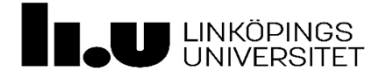

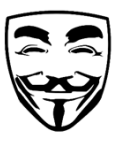

#### Exempel för CREATE/ALTER/DROP USER

CREATE USER Sotis WITH PASSWORD <sup>=</sup>'Fisk'; ALTER USER Sotis WITH NAME = FakeCat; DROP USER IF EXISTS FakeCat; Byter namn till FakeCat Tar Bort FakeCat Skapar användaren Sotis

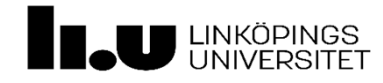

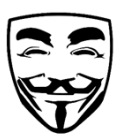

#### Behörighet (Roller)

- Som användare fast lättare att arbeta med och underhålla
- Tilldelar användare roller
- Tilldelar rollerna vad de kan göra

CREATE ROLE [role\_name];

ALTER ROLE [role\_name] ADD/DROP MEMBER [role\_name OR username]; DROP ROLE IF EXISTS [role\_name];

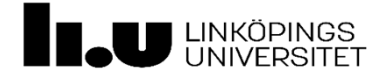

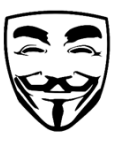

#### Exempel för CREATE/ALTER/DROP ROLE

CREATE ROLE Customer; ALTER ROLE Customer ADD MEMBER Sotis; DROP ROLE IF EXISTS Customer;

Lägger till Sotis i rollen Tar Bort rollen Customer Skapar rollen Customer

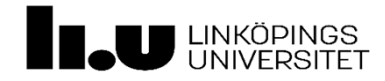

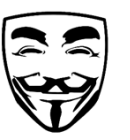

#### Vilka roller behöver vi?

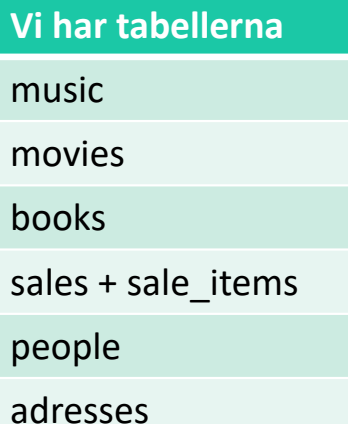

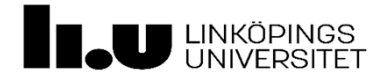

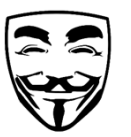

### Säkerhetsmekanismer (Security Control)

- $\bullet$  *Valfria* (Discretionary)
	- Mer direkt styrt
	- För den som har rättighet att skapa tabeller
	- GRANT , DENY & REVOKE
- $\bullet$  *Obligatoriska* (Manadatory)
	- Användare & Data i säkerhets nivåer
	- *Unclassified, confidential, secret* och *top secret*
	- Finns oftast endast i extra säkra system

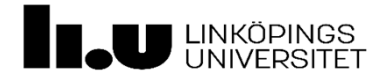

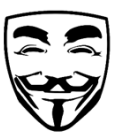

#### Exempel för GRANT, DENY & REVOKE

DENY ALL ON company\_db.\* TO Customer; GRANT SELECT ON company\_db.music TO Customer; GRANT SELECT ON company\_db.movies TO Customer; GRANT SELECT ON company\_db.books TO Customer; GRANT SELECT, INSERT ON company\_db.sales TO Customer; GRANT SELECT, INSERT ON company\_db.sale\_items TO Customer;

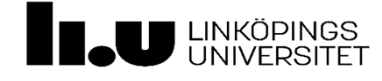

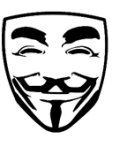

#### Vilka behörigheter ska våra roller ha?

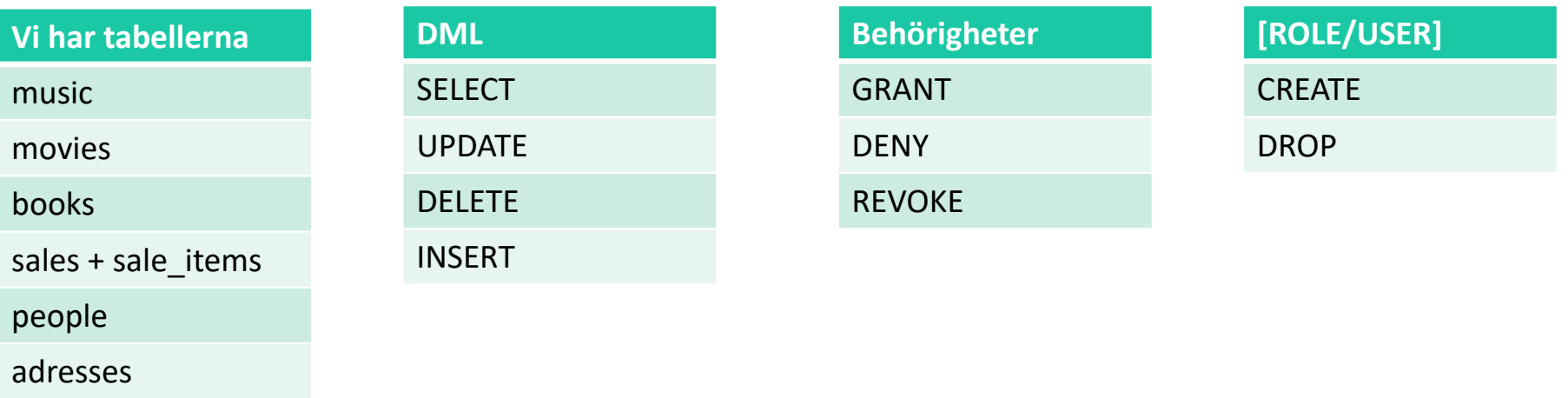

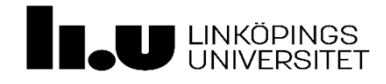

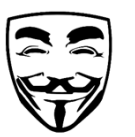

#### Backup Database

- SQL-injektion
	- Rolig SQL-fråga som bland annat kan tömma hela databasen
	- Klienten & servern skyddar mot detta bäst
- Vi kan använda backups!

BACKUP DATABASE company\_db TO DISK = 'X:\' + GETDATE() + '.bak'; RESTORE DATABASE company\_db TO DISK 'X:\2008‐04‐20.bak';

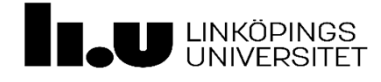

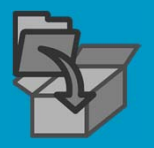

# Transaktioner & Återställning

Transaktion = Följd av operationer som hör ihop som en enhet

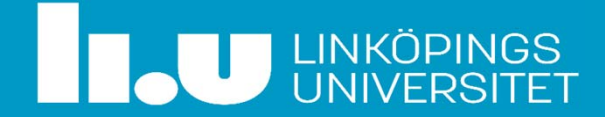

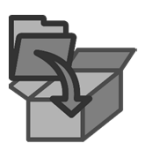

#### Transaktioner

- Tusentals SELECT, UPDATE, DELETE, och INSERT per sekund
- $\bullet$ Transaktion = Är en följd av såna operationer
- $\bullet$ • Kan startas med START TRANSACTION
- $\bullet$ • Avslutas med COMMIT eller ROLLBACK
- Vi abstraherar för att underlätta
	- $-$  SELECT  $\blacktriangleright$  Läs
	- UPDATE, DELETE, och INSERT  $\blacktriangleright$  Skriv

Kommer bli abstrakt och konceptuellt

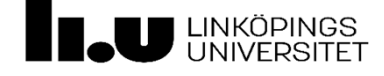

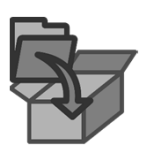

#### ACID‐transaktion

- $\bullet$  (A)tomicity
	- $-$  Odelbar = Allt eller inget
- $\bullet$  (C)onsistency
	- Före och efter transaktion ska alla integritetsvillkor vara uppfyllda
- $\bullet$  (I)solation
	- Vet aldrig om andra transaktioner
- (D)urability
	- Genomförd commit & checkpoint = Permanent

**Transaktions operationer sker aldrig samtidigt!**

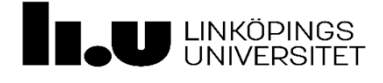

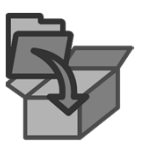

#### Viktiga delar

#### *Write-ahead logging*

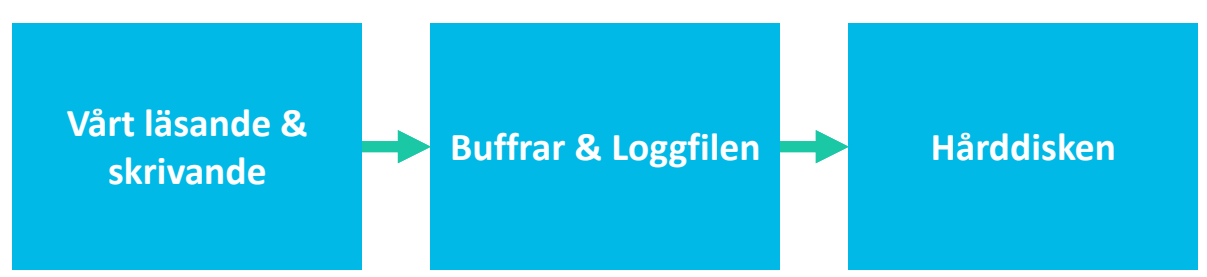

*Vi djup dyker inte in i hur detta fungerar Boken ger en bra förklaring.* 

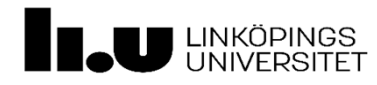

#### COMMIT, CHECKPOINT & ROLLBACK

- COMMIT (Spara)
	- Transaktion avslutas och skrivs till databasen.
- CHECKPOINT (Spara)
	- Väntar tills alla transaktioner är klara.
	- Sen skrivs loggfilen till hårddisken.
- ROLLBACK (Ångra)
	- Rullar tillbaka till början.

**CTRL + S &CTRL + Z**

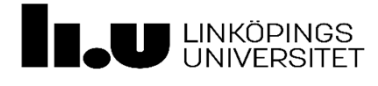

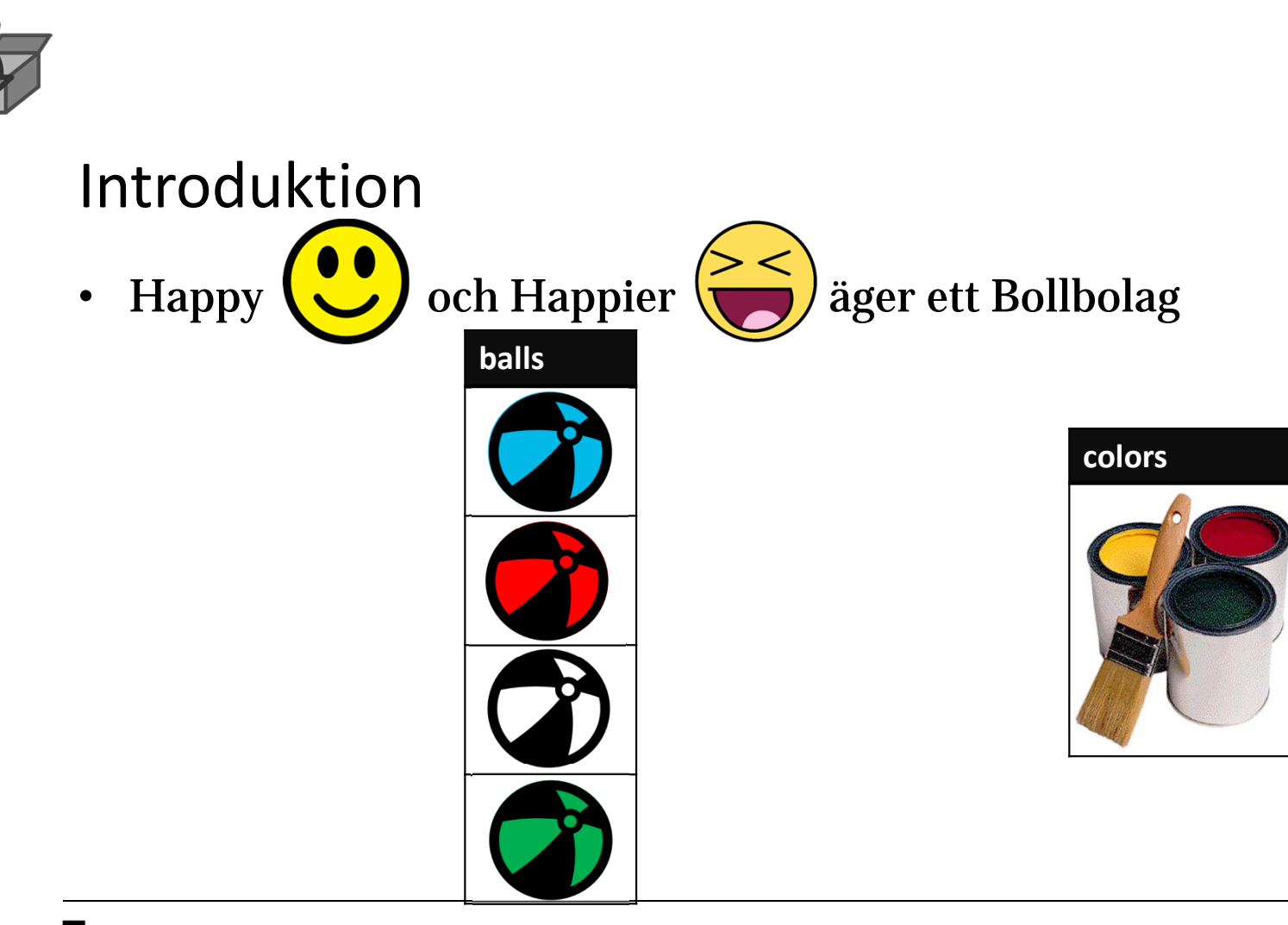

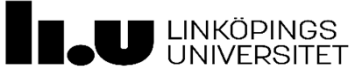

Det här fotot av Okänd författare licensieras enligt CC BY‐SA

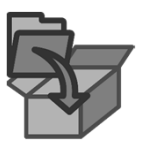

#### Exempel på Transaktion med Commit

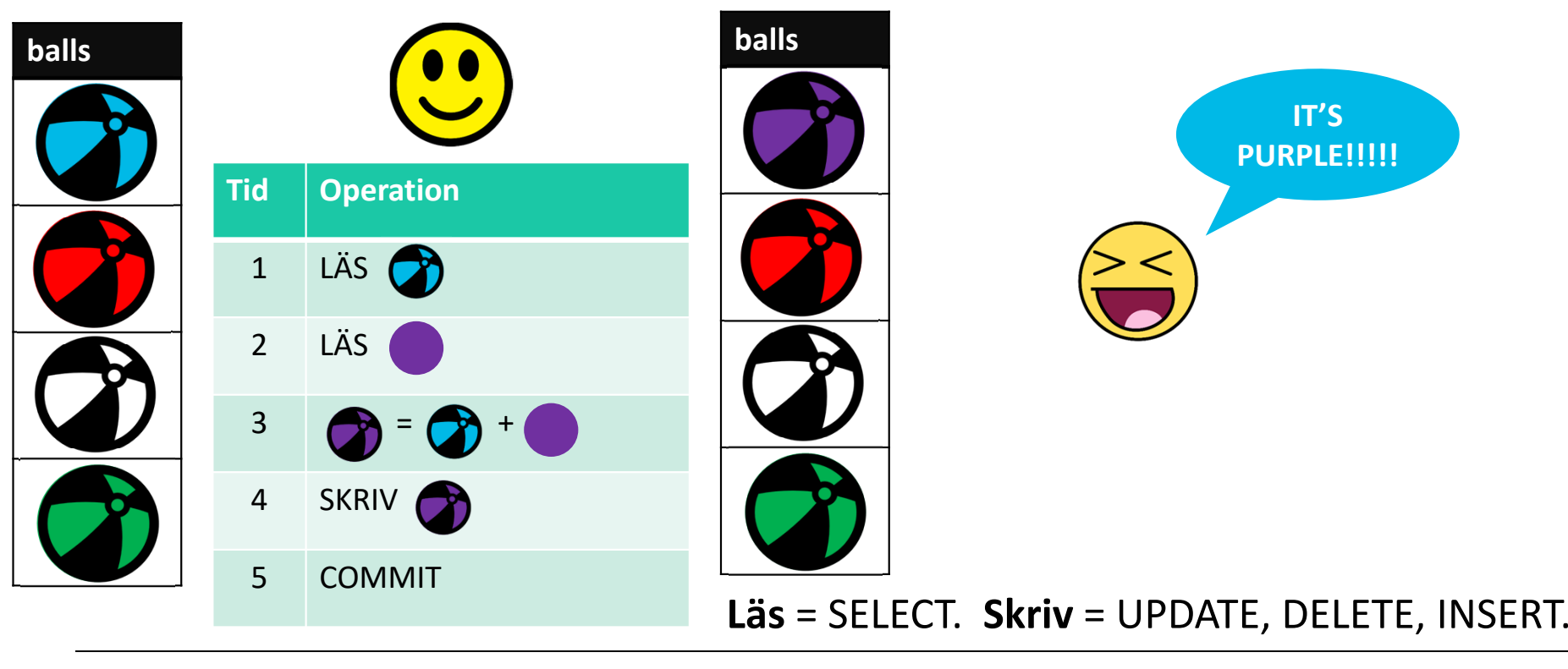

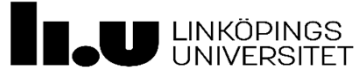

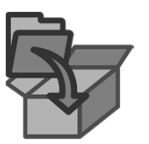

## Exempel på Transaktioner med Checkpoint

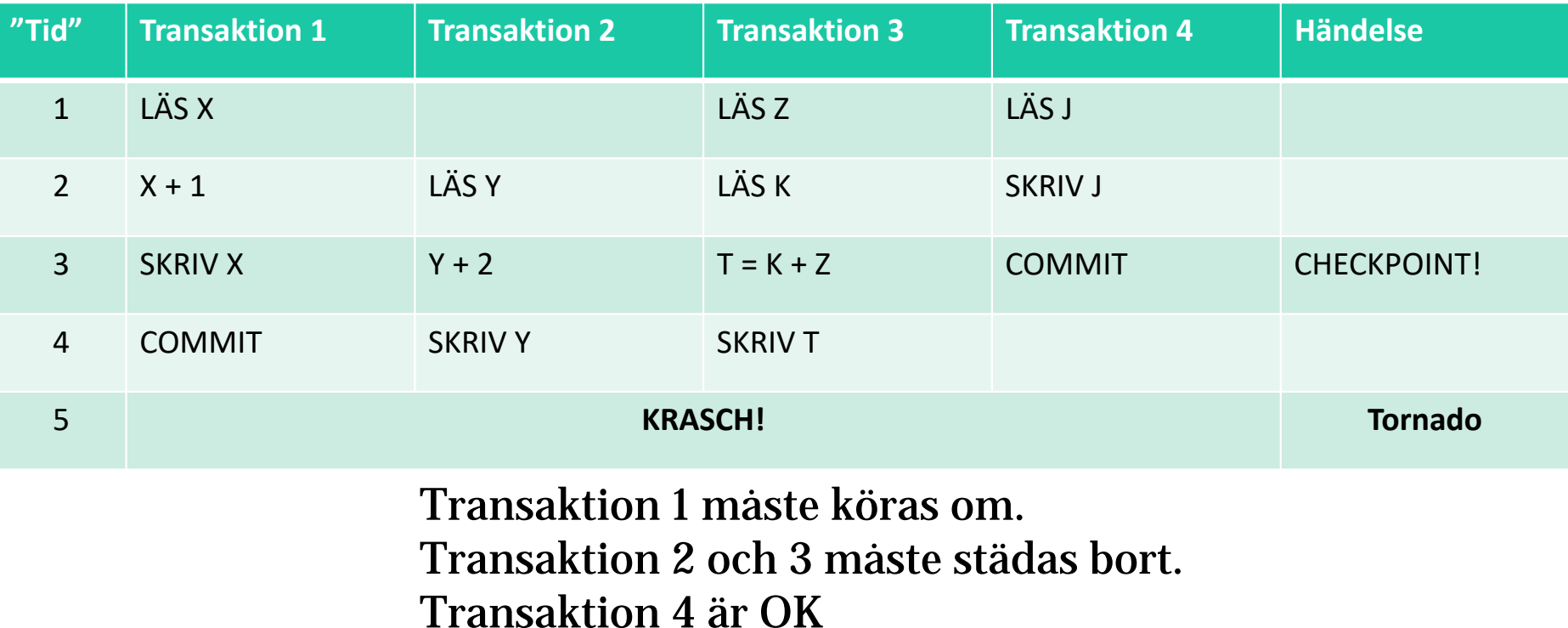

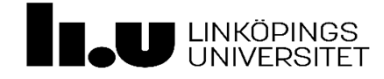

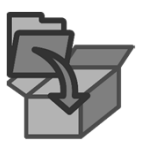

### Exempel på Transaktion med Rollback

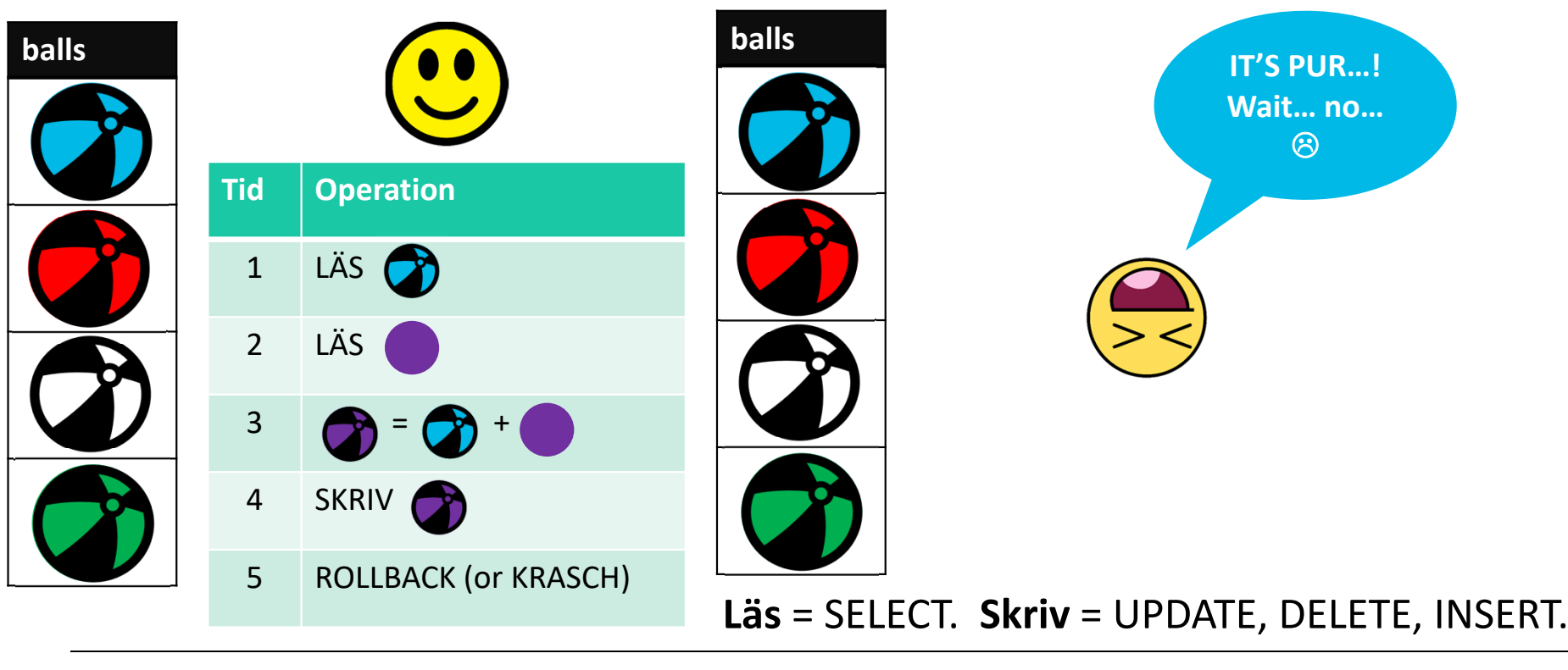

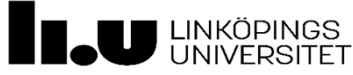

### Vad kan gå fel?

- Flera transaktioner samtidigt!
- Förlorade uppdateringar
- •Läsning av smutsig data
- Oupprepbara läsningar

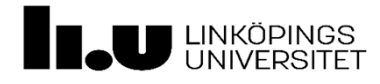

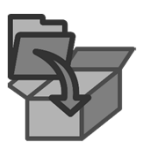

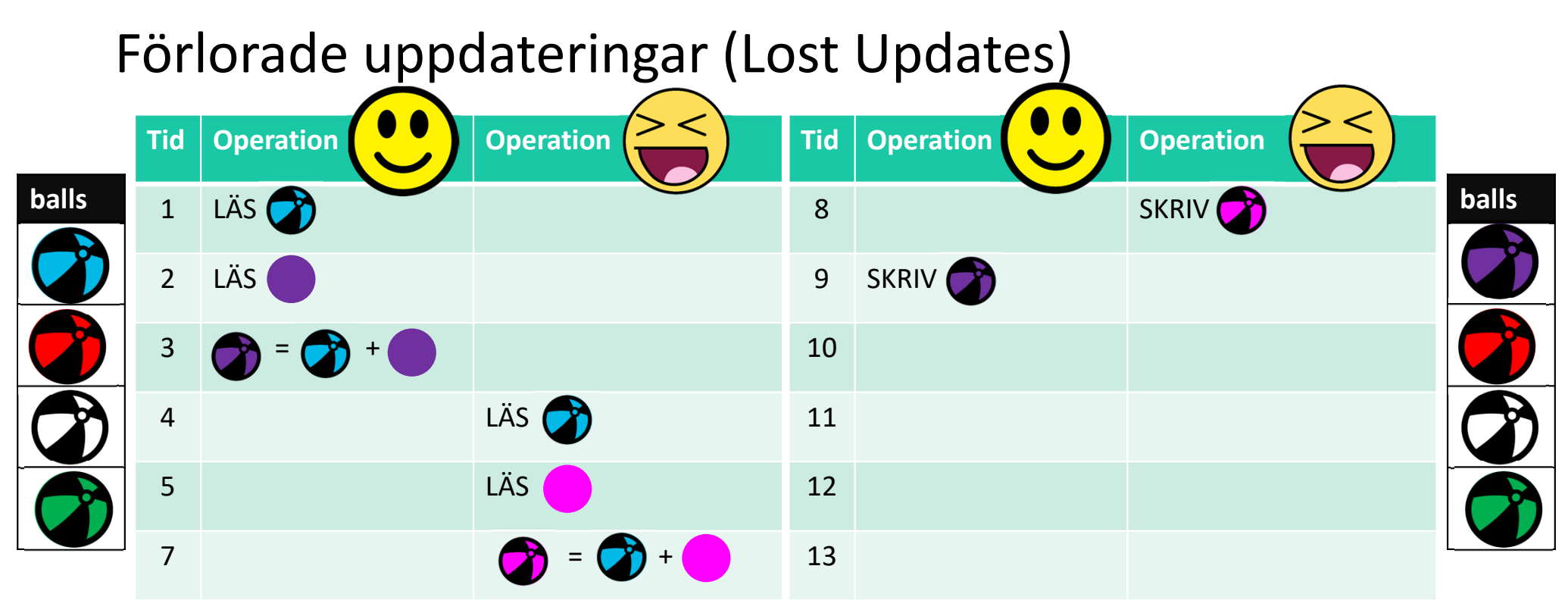

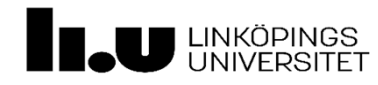

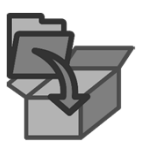

#### **balls Tid Operation Operation** LÄS LÄS **decision in the set of the set of the set of the set of the set of the set of the set of the set of the set of the set of the set of the set of the set of the set of the set of the set of the set of the set of the set o**  SKRIV LÄS = + **balls Tid Operation Operation** 8 SKRIV ROLLBACK COMMIT Läsning av smutsig data (Reading Dirty Data)

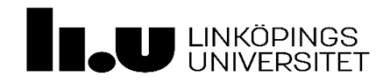

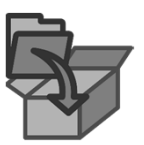

### Oupprepbara läsningar (Non‐repeatable read)

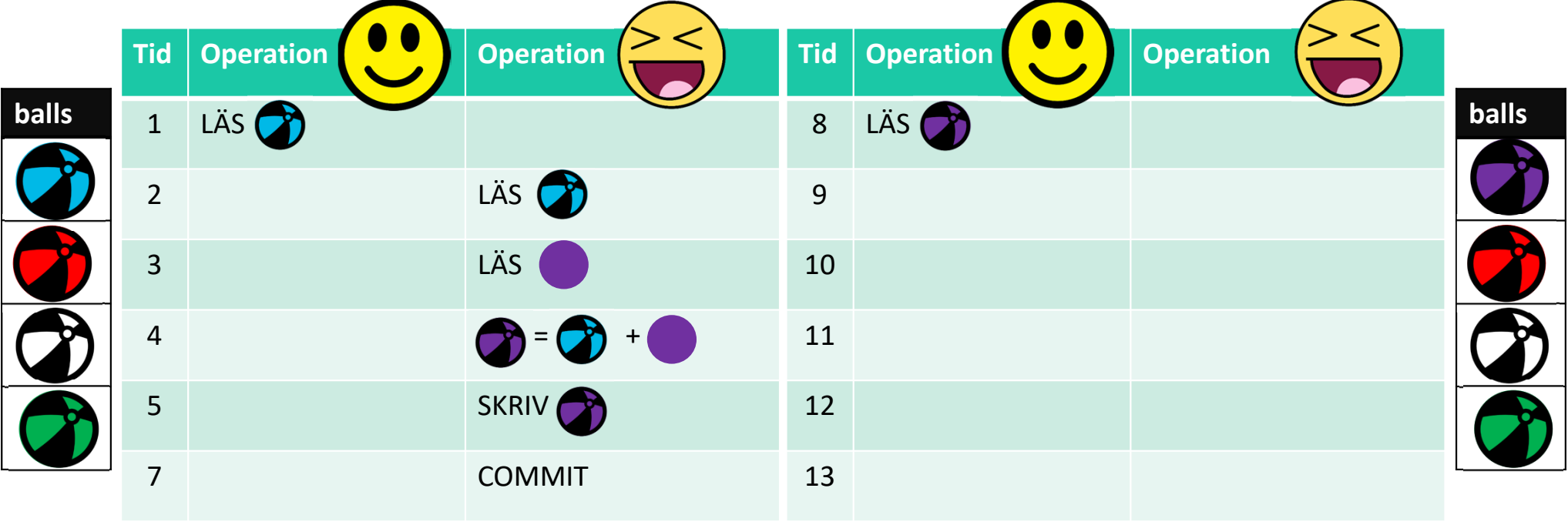

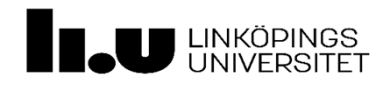

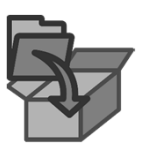

#### Felaktiga summor

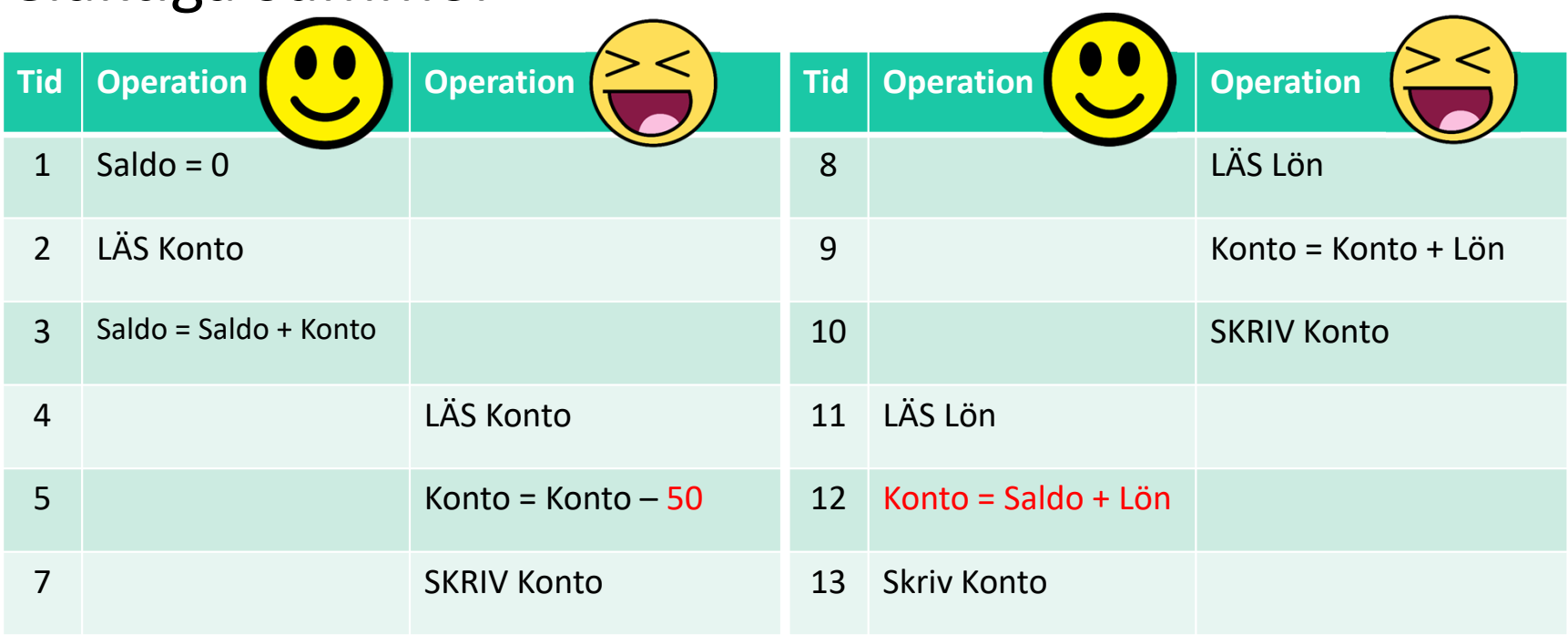

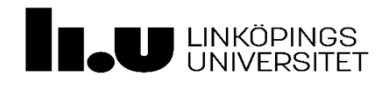

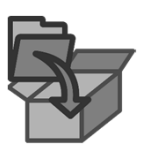

#### **Tid Operation Operation** 1 LÄS X 2 SKRIV X 3 LÄS X 45 7 Spökposter **Transaktion 1 Transaktion 2** SELECT \* FROM T WHERE  $A = 17$ ; INSERT INTO T(A) VALUES (17); SELECT \* FROM T WHERE  $A = 17$ ;

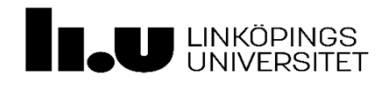

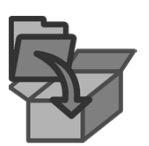

#### Låsning & Deadlock

- $\bullet$  [Simpel] låsning
	- Låser både för läsning och skrivning
- $\bullet$  Läs- och skrivlås
	- Låser en tabell baserat på vad man vill göra med den
- Tvåfaslåsning
	- Låser det man behöver, för att sen släppa
	- Har problem med kaskad-rollback
	- Rigorös tvåfaslåsning

Boken går igenom djupare! © (Kapitel 25)

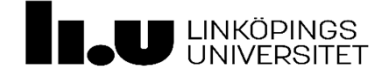

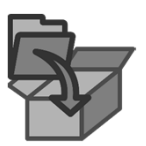

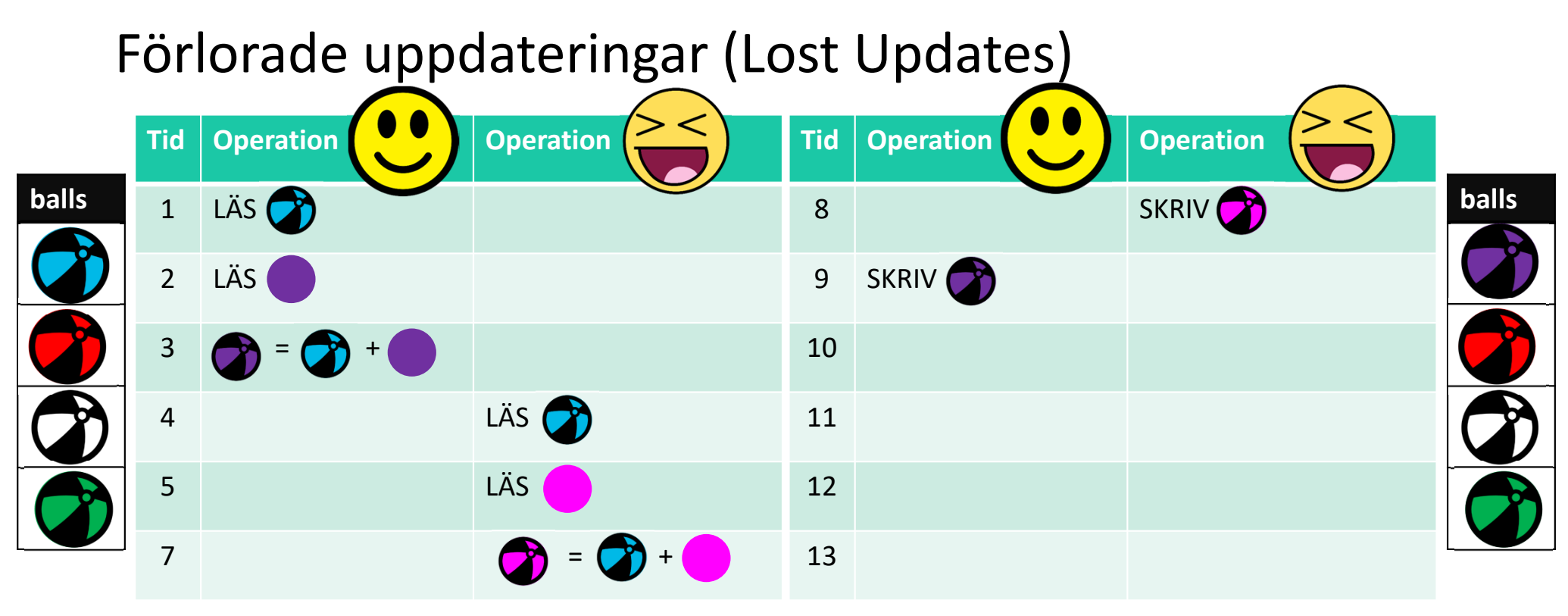

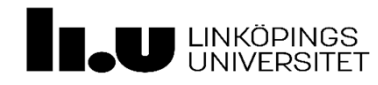

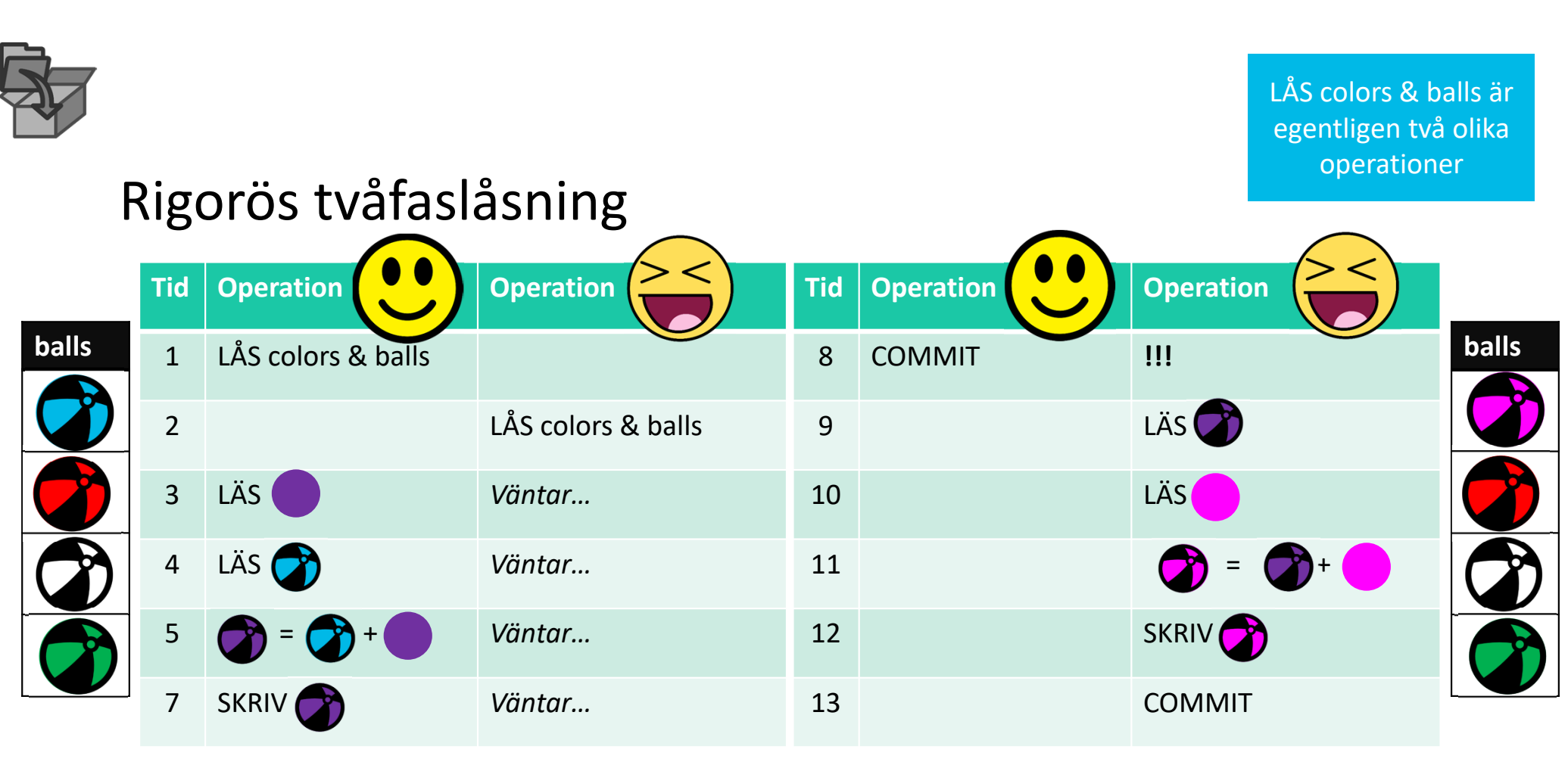

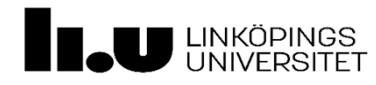

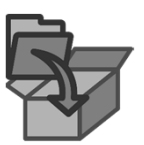

#### **balls Tid Operation Operation** <sup>1</sup> LÅS balls 2 LÅS colors 3 LÅS colors 4 *Väntar…* LÅS balls 5 *Väntar… Väntar…* 7 *Väntar… Väntar…* **balls Tid Operation Operation** 8 *Väntar… Väntar…* 9 *Väntar… Väntar…* 10 *Väntar… Väntar…* 11 *Väntar… Väntar…* 12 *Väntar… Väntar…* 13 *Väntar… Väntar…* Deadlock

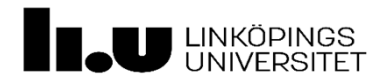

Jonathan Crusoe Tack för att ni deltog!  $\odot$ 

www.liu.se

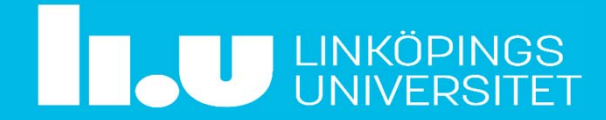

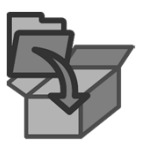

#### **balls Tid Operation Operation** 1 2 3 4 5 7 **balls Tid** Operation **DEPA Dependion** 8 9 10 11 12 13 ???

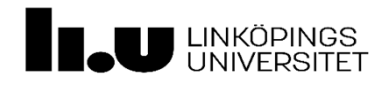